## Package 'monoreg'

February 11, 2022

Type Package

Title Bayesian Monotonic Regression Using a Marked Point Process Construction

Version 2.0

Date 2022-02-09

Author Olli Saarela, Christian Rohrbeck

Maintainer Olli Saarela <olli.saarela@utoronto.ca>

Description An extended version of the nonparametric Bayesian monotonic regression procedure de-scribed in Saarela & Arjas (2011) [<DOI:10.1111/j.1467-9469.2010.00716.x>](https://doi.org/10.1111/j.1467-9469.2010.00716.x), allowing for multiple additive monotonic components in the linear predictor, and time-to-event outcomes through case-base sampling. The extension and its applications, including estimation of absolute risks, are described in Saarela & Arjas (2015) [<DOI:10.1111/sjos.12125>](https://doi.org/10.1111/sjos.12125). The package also implements the nonparametric ordi-nal regression model described in Saarela, Rohrbeck & Arjas [<arXiv:2007.01390>](https://arxiv.org/abs/2007.01390).

SystemRequirements GNU GSL

License GPL  $(>= 2)$ 

**Depends** R  $(>= 3.4.0)$ 

NeedsCompilation yes

Repository CRAN

Date/Publication 2022-02-11 13:10:02 UTC

## R topics documented:

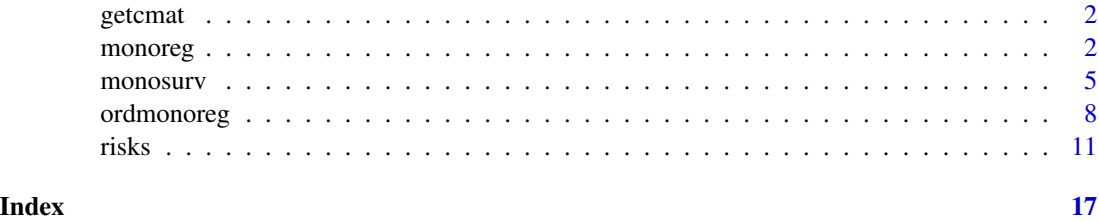

<span id="page-1-2"></span><span id="page-1-0"></span>

#### Description

This function returns a matrix where the rows correspond to each possible point process specification in p-dimensional covariate space; this may be helpful in specifying the argument settozero in the functions [monoreg](#page-1-1) and [monosurv](#page-4-1).

#### Usage

getcmat(p)

#### Arguments

p Number of covariate axes.

#### Value

A zero-one matrix with  $2^p$  - 1 rows and p columns.

#### Author(s)

Olli Saarela <olli.saarela@utoronto.ca>

<span id="page-1-1"></span>monoreg *Bayesian monotonic regression*

#### Description

This function implements an extended version of the Bayesian monotonic regression procedure for continuous outcomes described in Saarela & Arjas (2011), allowing for multiple additive monotonic components. The simulated example below replicates the one in the reference.

#### Usage

```
monoreg(niter=15000, burnin=5000, adapt=5000, refresh=10, thin=5,
       birthdeath=10, seed=1, rhoa=0.1, rhob=0.1, deltai=0.1,
       drange=2.0, predict, include, response, offset=NULL,
       axes, covariates, settozero, package)
```
#### <span id="page-2-0"></span>monoreg **3**

## Arguments

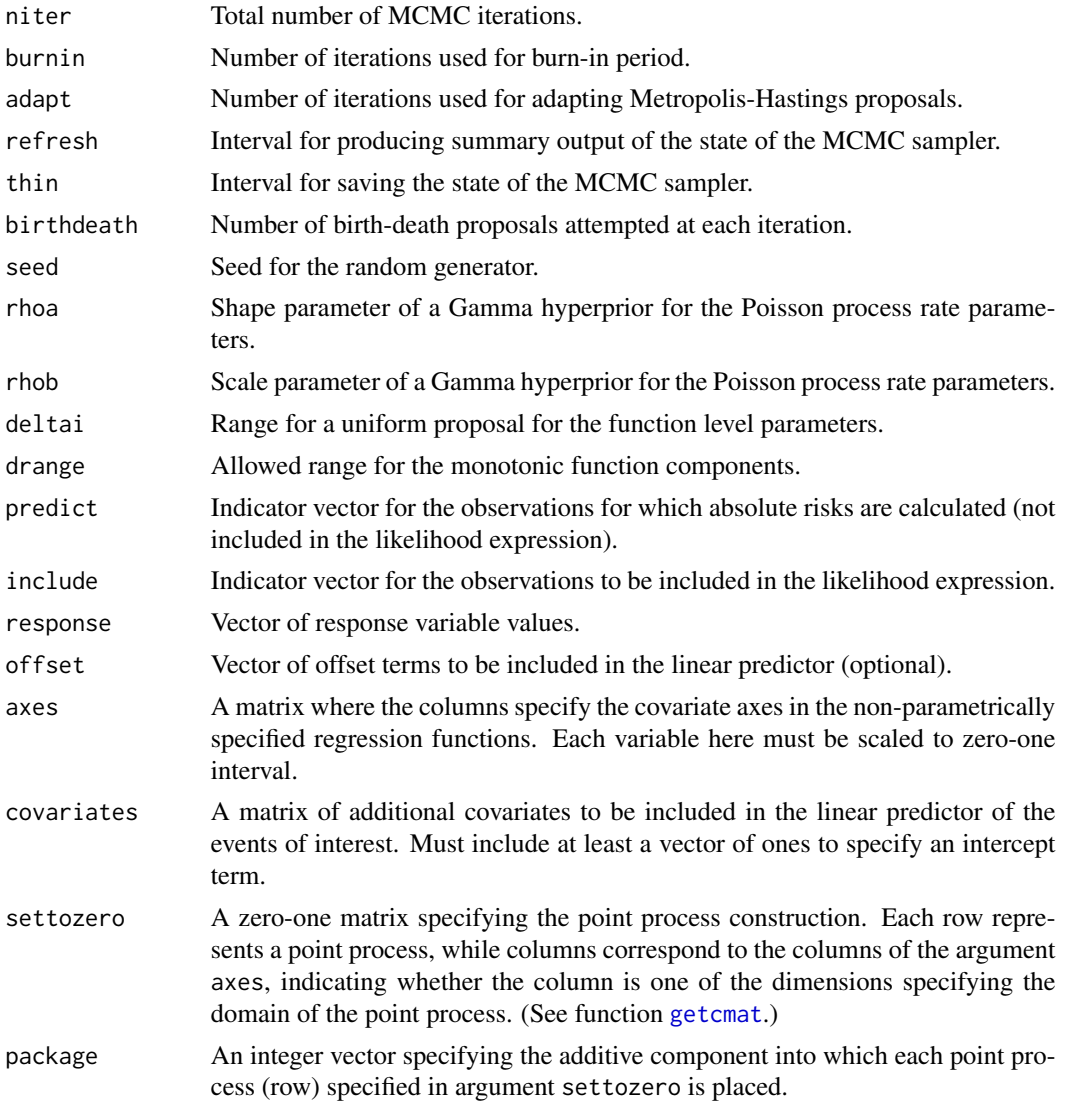

## Value

A list with elements

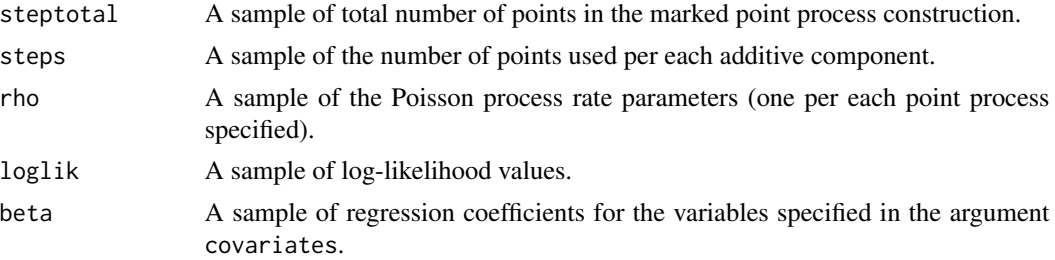

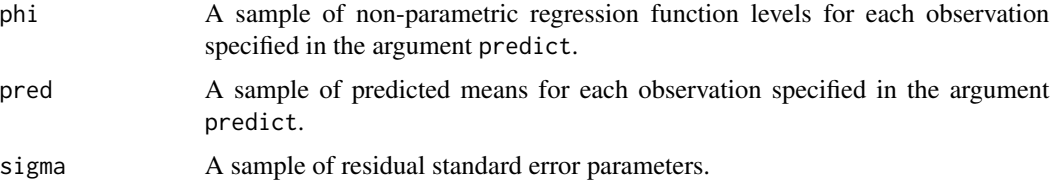

#### Author(s)

Olli Saarela <olli.saarela@utoronto.ca>

#### References

Saarela O., Arjas E. (2011). A method for Bayesian monotonic multiple regression. Scandinavian Journal of Statistics, 38:499–513.

#### Examples

```
## Not run:
library(monoreg)
set.seed(1)
# nobs <- 1000
nobs \leq 50
sigma <-0.01x1 \leftarrow runif(nobs)x2 \le runif(nobs)
# 6 different monotonic regression surfaces:
# mu \leftarrow sqrt(x1)mu <- 0.5 * x1 + 0.5 * x2# mu \leftarrow pmin(x1, x2)
# mu <- 0.25 * x1 + 0.25 * x2 + 0.5 * (x1 + x2 > 1.0)
# mu <- 0.25 \times x1 + 0.25 \times x2 + 0.5 \times (pmax(x1, x2) > 0.5)# mu <- ifelse((x1 - 1.0)^2 + (x2 - 1.0)^2 < 1.0, sqrt(1.0 - (x1 - 1.0)^2 - (x2 - 1.0)^2), 0.0)
y <- rnorm(nobs, mu, sigma)
# results <- monoreg(niter=15000, burnin=5000, adapt=5000, refresh=10,
results <- monoreg(niter=5000, burnin=2500, adapt=2500, refresh=10,
                    thin=5, birthdeath=10, seed=1, rhoa=0.1, rhob=0.1,
                    deltai=0.1, drange=2.0, predict=rep(1.0, nobs),
                    include=rep(1.0, nobs), response=y, offset=NULL,
                    axes=cbind(x1,x2), covariates=rep(1.0, nobs),
                    settozero=getcmat(2), package=rep(1,3))
# pdf(file.path(getwd(), 'pred3d.pdf'), width=6.0, height=6.0, paper='special')
op <- par(mar=c(2,2,0,0), oma=c(0,0,0,0), mgp=c(2.5,1,0), cex=0.75)
pred <- colMeans(results$pred)
idx <- order(pred, decreasing=TRUE)
tr \leq persp(z=matrix(c(NA,NA,NA,NA), 2, 2), zlim=c(0,1),
            xlim=c(0,1), ylim=c(0,1),
```
#### <span id="page-4-0"></span>monosurv 5

```
ticktype='detailed', theta=-45, phi=25, ltheta=25,
            xlab='X1', ylab='X2', zlab='mu')
for (i in 1:nobs) {
    lines(c(trans3d(x1[idx[i]], x2[idx[i]], 0.0, tr)$x,
            trans3d(x1[idx[i]], x2[idx[i]], pred[idx[i]], tr)$x),
          c(trans3d(x1[idx[i]], x2[idx[i]], 0.0, tr)$y,
            trans3d(x1[idx[i]], x2[idx[i]], pred[idx[i]], tr)$y),
          col='gray70')
}
points(trans3d(x1[idx], x2[idx], pred[idx], tr), pch=21, bg='white')
par(op)
# dev.off()
## End(Not run)
```
<span id="page-4-1"></span>monosurv *Bayesian monotonic regression for time-to-event outcomes*

#### Description

This function implements an extended version of the Bayesian monotonic regression procedure described in Saarela & Arjas (2011), allowing for multiple additive monotonic components, and time-to-event outcomes through case-base sampling. Logistic/multinomial regression is fitted if no time variable is present. The extension and its applications, including estimation of absolute risks, are described in Saarela & Arjas (2015). The example below does logistic regression; for an example of modeling a time-to-event outcome, please see the documentation for the dataset [risks](#page-10-1).

#### Usage

```
monosurv(niter=15000, burnin=5000, adapt=5000, refresh=10, thin=5,
         birthdeath=10, timevar=0, seed=1, rhoa=0.1, rhob=0.1,
         years=NULL, deltai=0.1, drange=2.0, predict, include,
         casestatus, sprob=NULL, offset=NULL, tstart=NULL, axes,
         covariates, ccovariates=NULL, settozero, package, cr=NULL)
```
#### Arguments

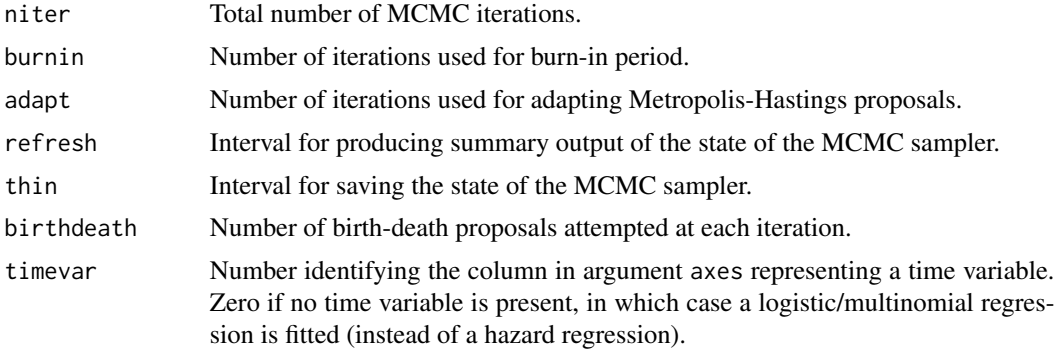

<span id="page-5-0"></span>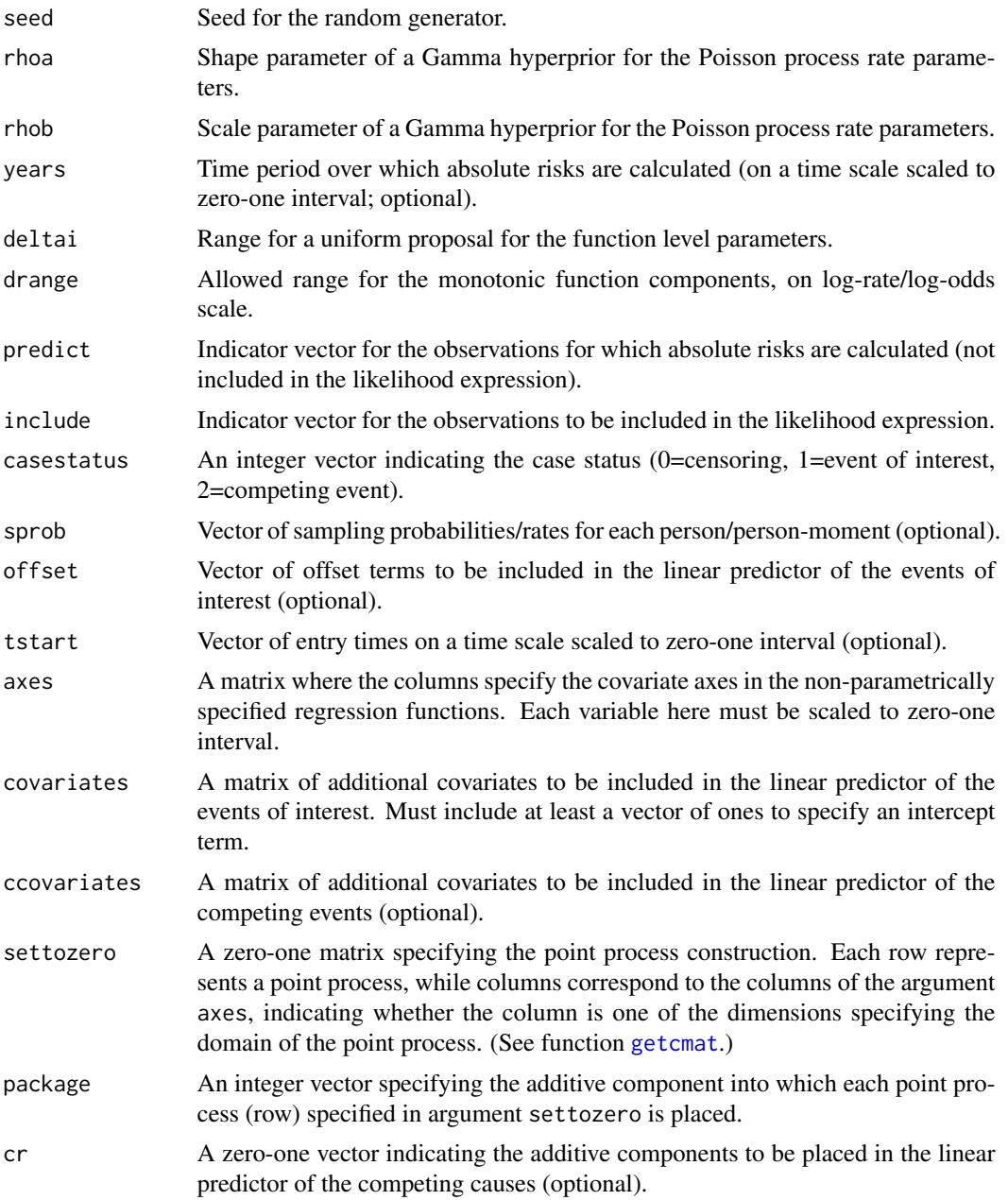

### Value

## A list with elements

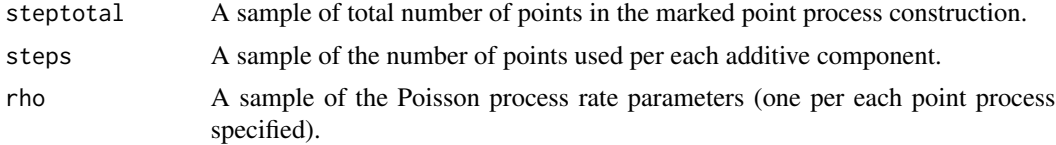

#### monosurv 7

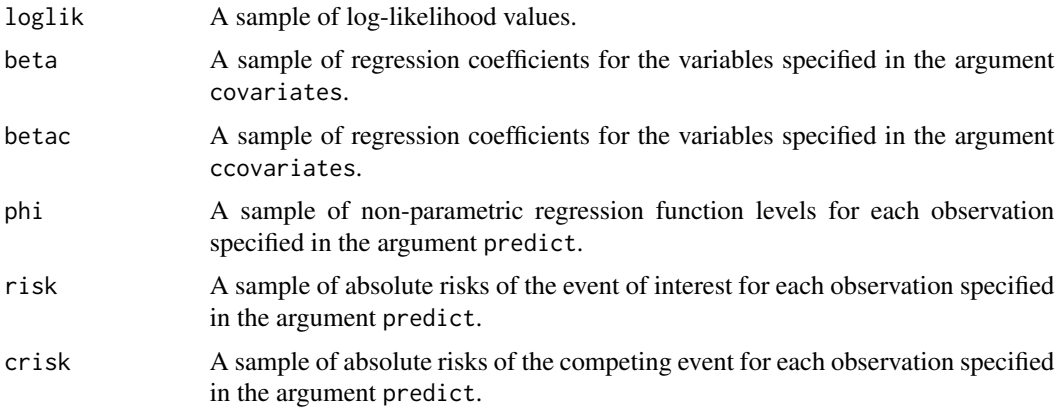

#### Author(s)

Olli Saarela <olli.saarela@utoronto.ca>

#### References

Saarela O., Arjas E. (2011). A method for Bayesian monotonic multiple regression. Scandinavian Journal of Statistics, 38:499–513.

Saarela O., Arjas E. (2015). Non-parametric Bayesian hazard regression for chronic disease risk assessment. Scandinavian Journal of Statistics, 42:609–626.

#### Examples

```
## Not run:
library(monoreg)
set.seed(1)
# nobs <- 1000
nobs <- 50
x1 \leftarrow runif(nobs)x2 \leftarrow runif(nobs)# 6 different monotonic regression surfaces:
# mu <- sqrt(x1)
mu <- 0.5 \times x1 + 0.5 \times x2# mu \leftarrow pmin(x1, x2)
# mu <- 0.25 * x1 + 0.25 * x2 + 0.5 * (x1 + x2 > 1.0)
# mu <- 0.25 \times x1 + 0.25 \times x2 + 0.5 \times (pmax(x1, x2) > 0.5)# mu <- ifelse((x1 - 1.0)^2 + (x2 - 1.0)^2 < 1.0, sqrt(1.0 - (x1 - 1.0)^2 - (x2 - 1.0)^2), 0.0)
y <- rbinom(nobs, 1, mu)
# results <- monosurv(niter=15000, burnin=5000, adapt=5000, refresh=10,
results <- monosurv(niter=5000, burnin=2500, adapt=2500, refresh=10,
                     thin=5, birthdeath=10, seed=1,
                     rhoa=0.1, rhob=0.1, deltai=0.5, drange=10.0,
                     predict=rep(1.0, nobs), include=rep(1.0, nobs),
                     casestatus=y, axes=cbind(x1,x2), covariates=rep(1.0, nobs),
```

```
settozero=getcmat(2), package=rep(1,3))
# pdf(file.path(getwd(), 'pred3d.pdf'), width=6.0, height=6.0, paper='special')
op <- par(mar=c(2,2,0,0), oma=c(0,0,0,0), mgp=c(2.5,1,0), cex=0.75)
pred <- colMeans(results$risk)
idx <- order(pred, decreasing=TRUE)
tr < -perp(0,1), tr < -perlambda(2) and trick(0,1), R(A,NA,NA,NA), 2, 2), zlim=c(0,1),
            xlim=c(0,1), ylim=c(0,1),ticktype='detailed', theta=-45, phi=25, ltheta=25,
            xlab='X1', ylab='X2', zlab='mu')
for (i in 1:nobs) {
    lines(c(trans3d(x1[idx[i]], x2[idx[i]], 0.0, tr)$x,
            trans3d(x1[idx[i]], x2[idx[i]], pred[idx[i]], tr)$x),
          c(trans3d(x1[idx[i]], x2[idx[i]], 0.0, tr)$y,
            trans3d(x1[idx[i]], x2[idx[i]], pred[idx[i]], tr)$y),
          col='gray70')
}
points(trans3d(x1[idx], x2[idx], pred[idx], tr), pch=21, bg='white')
par(op)
# dev.off()
## End(Not run)
```

```
ordmonoreg Bayesian monotonic regression
```
#### Description

This function implements the non-parametric Bayesian monotonic regression procedure for ordinal outcomes described in Saarela, Rohrbeck & Arjas (2022).

#### Usage

```
ordmonoreg(niter=15000, burnin=5000, adapt=5000, refresh=10, thin=20,
   birthdeath=1, logit=FALSE, gam=FALSE, seed=1, rhoa=0.1, rhob=0.1,
   deltai=0.5, dlower=0, dupper=1, invprob=1.0, dc=0.0,
   predict, include, outcome, axes, covariates=NULL,
   cluster=NULL, ncluster=NULL, settozero)
```
#### Arguments

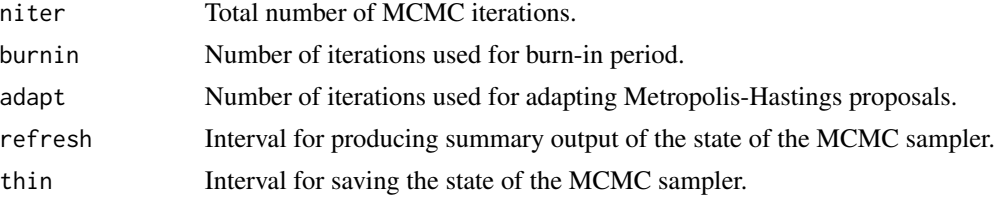

## <span id="page-8-0"></span>ordmonoreg 9

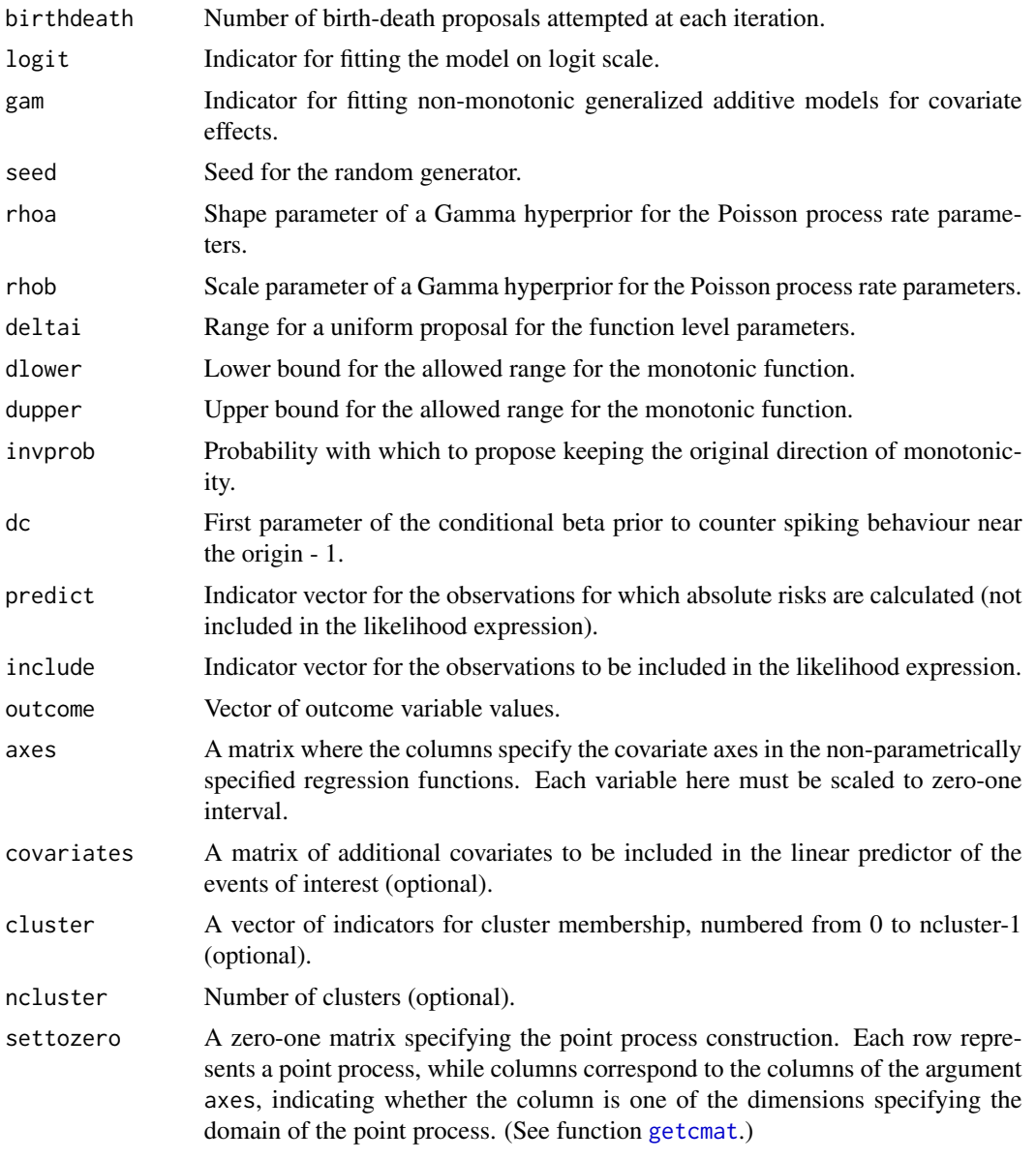

#### Value

A list with elements

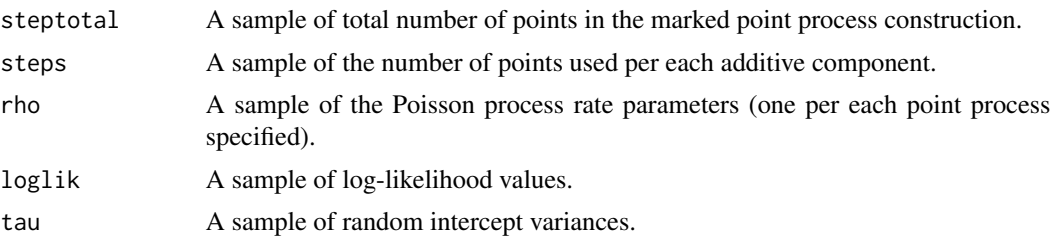

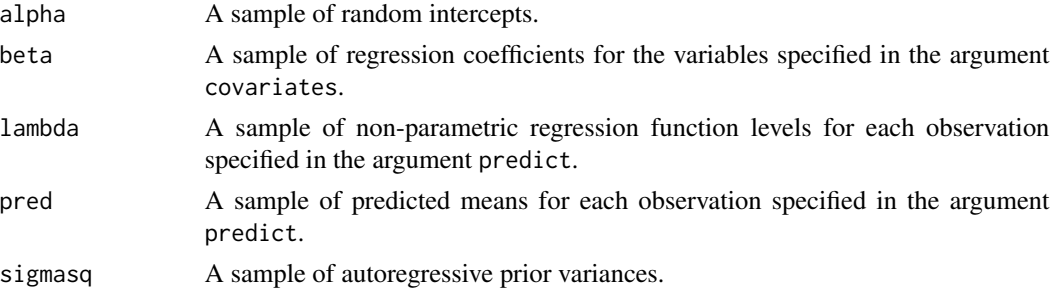

#### Author(s)

Olli Saarela <olli.saarela@utoronto.ca>, Christian Rohrbeck <cr777@bath.ac.uk>

#### References

Saarela O., Rohrbeck C., Arjas E. (2022). Bayesian non-parametric ordinal regression under a monotonicity constraint. Bayesian Analysis, accepted for publication. arXiv:2007.01390

#### Examples

```
library(monoreg)
expit \leftarrow function(x) \{1/(1+exp(-x))\}logit <- function(p) {log(p)-log(1-p)}
set.seed(1)
nobs <- 500
x <- sort(runif(nobs))
ngrid <- 100
xgrid <- seq(1/ngrid, (ngrid-1)/ngrid, by=1/ngrid)
ngrid <- length(xgrid)
ncat <-4beta \leq 0.75disc <- c(Inf, Inf, 0.75, 0.5)
gamma \leq -c(0, 0, 0.25, 0.5)surv <- matrix(NA, nobs, ncat)
cdf <- matrix(NA, nobs, ncat)
cols <- c('black','red','blue','green')
for (i in 1:ncat) {
    surv[,i] <- expit(logit((ncat-(i-1))/ncat) + beta * x +gamma[i] * (x > disc[i]) - gamma[i] * (x < disc[i])if (i==1)
        plot(x, surv[,i], type='l', col=cols[i], ylim=c(0,1), lwd=2, ylab='S')
    else
        lines(x, surv[,i], col=cols[i], lwd=2)
}
head(surv)
for (i in 1:ncat) {
    if (i<ncat)
        cdf[, i] \leq 1.0 - surv[, i + 1]else
```

```
risks the contract of the contract of the contract of the contract of the contract of the contract of the contract of the contract of the contract of the contract of the contract of the contract of the contract of the cont
```

```
cdf[, i] < -1.0if (0) {
        if (i==1)
            plot(x, cdf[,i], type='l', col=cols[i], ylim=c(0,1), lwd=2, ylab='F')
        else
            lines(x, cdf[,i], col=cols[i], lwd=2)
    }
}
head(cdf)
u <- runif(nobs)
y <- rep(NA, nobs)
for (i in 1:nobs)
    y[i] <- findInterval(u[i], cdf[i,]) + 1
table(y)
xwindow < -0.1/2mw <- matrix(NA, nobs, ncat)
grid \leftarrow sort(x)for (i in 1:nobs) {
    idx \leftarrow (x > grid[i] - xwindow) & (x < grid[i] + xwindow)for (j in 1:ncat)
        mw[i,j] \leftarrow sum(y[idx] \geq j) / sum(idx)}
for (j in 1:ncat) {
    lines(grid, mw[,j], lty='dashed', col=cols[j])
}
# results <- ordmonoreg(niter=15000, burnin=5000, adapt=5000, refresh=10, thin=5,
results <- ordmonoreg(niter=3000, burnin=1000, adapt=1000, refresh=10, thin=4,
           birthdeath=1, logit=FALSE, gam=FALSE, seed=1, rhoa=0.1, rhob=0.1,
           deltai=0.2, dlower=0, dupper=1, invprob=1.0, dc=0.0,
           predict=c(rep(0,nobs),rep(1,ngrid)),
           include=c(rep(1,nobs),rep(0,ngrid)),
           outcome=c(y, rep(1,ngrid)),
           axes=c(x, xgrid), covariates=NULL, cluster=NULL, ncluster=NULL,
           settozero=getcmat(1))
s <- results$lambda
dim(s)
lines(xgrid, colMeans(subset(s, s[,1]==0)[,2:(ngrid+1)]))
lines(xgrid, colMeans(subset(s, s[,1]==1)[,2:(ngrid+1)]), col='red')
lines(xgrid, colMeans(subset(s, s[,1]==2)[,2:(ngrid+1)]), col='blue')
lines(xgrid, colMeans(subset(s, s[,1]==3)[,2:(ngrid+1)]), col='green')
legend('bottomright', legend=c(expression(P(Y>=1)), expression(P(Y>=2)),
expression(P(Y>=3)), expression(P(Y>=4))),
lwd=2, col=cols)
```
<span id="page-10-1"></span>risks *Absolute risks from 7 survival models*

#### Description

This example dataset includes time-to-event outcomes and absolute risks for reproducing the ROC curves in Figure 3 of Saarela & Arjas (2015), please see the example code below.

#### Usage

data(risks)

#### Format

A data frame containing the elements

tstop Age at the end of the follow-up (scaled to zero-one interval)

censvar Case status (0=censoring, 1=CVD event, 2=other death).

tstart Age at the start of the follow-up (scaled to zero-one interval).

model1 Absolute risk from model 1.

- model2 Absolute risk from model 2.
- model3 Absolute risk from model 3.
- model4 Absolute risk from model 4.
- model5 Absolute risk from model 5.
- model6 Absolute risk from model 6.
- model7 Absolute risk from model 7.

#### References

Saarela O., Arjas E. (2015). Non-parametric Bayesian hazard regression for chronic disease risk assessment. Scandinavian Journal of Statistics, 42:609–626.

#### Examples

```
## Not run:
rm(list=ls())
library(monoreg)
library(eha)
# Read the example data:
data(risks)
ftime <- (risks$tstop - risks$tstart)/max(risks$tstop - risks$tstart)
ftime \le ifelse(ftime == 0, ftime + 0.00001, ftime)
censvar <- risks$censvar
case <- censvar == 1
dcase <- censvar == 2
a <- risks$tstart
a2 < -a^2nobs <- nrow(risks)
```
# Fit a simple parametric model to remove the effect of baseline age:

```
wmodel <- weibreg(Surv(ftime, case) \sim a + a2, shape=1)
summary(wmodel)
wcoef <- c(coef(wmodel), 0.0)
wlp <- crossprod(t(cbind(a, a2)), wcoef[1:(length(wcoef)-2)])
wpar <- exp(wcoef[(length(wcoef)-1):length(wcoef)])
whaz \leq function(x, bz) {
    return(exp(bz) * (wpar[2] / wpar[1]) * (x / wpar[1])^(wpar[2] - 1))
}
chint \leq function(x, bz) {
    return(exp(bz) * (x / wpar[1])^wpar[2])
}
croot \leq function(x, bz, c) {
    return(chint(x, bz) - c)}
# Age-matched case-base sample for model validation:
set.seed(1)
crate <- chint(ftime, wlp)
csrate <- cumsum(crate)
m \le sum(case) * 10persons <- rep(1:nobs, rmultinom(1, m, crate/sum(crate)))
moments <- rep(NA, m)
for (i in 1:m) {
    u <- runif(1, 0.0, crate[persons[i]])
    moments[i] <- uniroot(croot, c(0.0, ftime[persons[i]]), c=u,
                          bz=wlp[persons[i]])$root
}
plot(ecdf(risks$tstart[case]), pch=20, col='red')
plot(ecdf(risks$tstart[persons]), pch=20, col='blue', add=TRUE)
rate <- whaz(moments, wlp[persons])
mrate <- mean(rate)
d \leq c(rep(0, m), rep(1, sum(censvar == 1)), rep(2, sum(censvar == 2)), censvar)
mom <- c(moments, ftime[censvar == 1], ftime[censvar == 2], rep(1.0, nobs))
per \leq c(persons, (1:nobs)[censvar == 1], (1:nobs)[censvar == 2], 1:nobs)
include \leftarrow rep(c(1, \theta), c(m + sum(censvar == 1) + sum(censvar == 2), nobs))predict <- as.numeric(!include)
offset <- log(sum(crate)/(m * whaz(mom, wlp[per])))
moffset <- rep(log(sum(crate)/(m * mrate)), length(mom))
sprob <- 1/exp(offset)
msprob <- 1/exp(moffset)
stz <- getcmat(2)
settozero <- rbind(stz[1,], stz[1,], stz[2:3,], stz[2:3,])
package <- 1:nrow(settozero)
cr < -c(1,0, rep(1,2), rep(0,2))
```

```
# Fit models removing the age effect:
agecir <- matrix(NA, nobs, 7)
for (i in 1:7) {
   agecir[,i] <- as.numeric(colMeans(
monosurv(niter=15000, burnin=5000, adapt=5000, refresh=10, thin=5,
        birthdeath=10, timevar=1, seed=1, rhoa=0.1, rhob=0.1,
        years=1.0, deltai=0.1, drange=6.0, predict=predict, include=include,
        casestatus=d, sprob=msprob, offset=NULL, tstart=NULL,
         axes=cbind(mom, risks[per,paste('model', i, sep='')]),
        covariates=rep(1.0, length(per)), ccovariates=rep(1.0, length(per)),
         settozero=settozero, package=package, cr=cr)$risk))
   print(i)
}
# Fit models without removing the age effect:
cir <- matrix(NA, nobs, 7)
for (i in 1:7) {
   cir[,i] <- as.numeric(colMeans(
monosurv(niter=15000, burnin=5000, adapt=5000, refresh=10, thin=5,
        birthdeath=10, timevar=1, seed=1, rhoa=0.1, rhob=0.1,
        years=1.0, deltai=0.1, drange=6.0, predict=predict, include=include,
         casestatus=d, sprob=sprob, offset=NULL, tstart=NULL,
         axes=cbind(mom, risks[per,paste('model', i, sep='')]),
         covariates=rep(1.0, length(per)), ccovariates=rep(1.0, length(per)),
         settozero=settozero, package=package, cr=cr)$risk))
    print(i)
}
# Calculate ROC curves:
for (i in 1:7) {
   probs <- as.numeric(risks[,paste('model', i, sep='')])
   cutoffs <- sort(unique(probs), decreasing=TRUE)
    truepos <- rep(NA, length(cutoffs))
    falsepos <- rep(NA, length(cutoffs))
    auc <- rep(0.0, length(cutoffs))
    for (j in 1:length(cutoffs)) {
        ind <- as.numeric(probs > cutoffs[j])
       truepos[j] <- sum(ind * agecir[,i])/sum(agecir[,i])
       falsepos[j] <- sum(ind * (1.0 - agecir[,i]))/sum(1.0 - agecir[,i])
       if (j > 1)
            auc[j] = (truepos[j] + truepos[j-1]) * (falsepos[j] - falsepos[j-1])}
    auc \le - cumsum(auc) * 0.5roc <- cbind(cutoffs, truepos, falsepos, auc)
    save(roc, file=paste('ageroc', i, sep=''))
}
for (i in 1:7) {
    probs <- as.numeric(risks[,paste('model', i, sep='')])
```

```
cutoffs <- sort(unique(probs), decreasing=TRUE)
    truepos <- rep(NA, length(cutoffs))
    falsepos <- rep(NA, length(cutoffs))
    auc <- rep(0.0, length(cutoffs))
    for (j in 1:length(cutoffs)) {
        ind <- as.numeric(probs > cutoffs[j])
        truepos[j] \leftarrow sum(ind * cir[, i])/sum(cir[, i])falsepos[j] <- sum(ind * (1.0 - \text{cir}[,i]))/sum(1.0 - cir[,i])
        if (j > 1)auc[j] = (truepos[j] + truepos[j-1]) * (falsepos[j] - falsepos[j-1])}
    auc \le - cumsum(auc) * 0.5
    roc <- cbind(cutoffs, truepos, falsepos, auc)
    save(roc, file=paste('roc', i, sep=''))
}
# Plot ROC curves:
# postscript(file.path(getwd(), 'rocs.eps'), paper='special', width=10, height=5,
# horizontal=FALSE)
op <- par(cex=1, mar=c(3.75,3.75,0.25,0.25), mfrow=c(1,2), mgp=c(2.5,1,0))
plot(1, xlim=c(0,1), ylim=c(0,1), type='n', xlab='False positive fraction',
     ylab='True positive fraction')
abline(0, 1, lty='dashed')
cols=c('darkgray','red','blue','darkgreen','orange','purple','magenta')
aucs <- NULL
for (i in 1:7) {
    load(file=paste('roc', i, sep=''))
    aucs \leq c(aucs, max(roc[,4]))
   lines(roc[,3], roc[,2], type='s', lwd=2, col=cols[i])
    for (j in c(0.05,0.1,0.15,0.2)) {
        tp \leq -approx(roc[, 1], roc[, 2], xout=j)$y
        fp \leftarrow approx(roc[,1], roc[,3], xout=j)$y
        idx <- nobs - findInterval(j,sort(roc[,1]))
            points(fp, tp, col=cols[i], pch=20)
        if (i == 1)
            text(fp, tp-0.015, labels=j, pos=4, offset=0.25, col=cols[i],
                 cex=0.9)
    }
}
legend('bottomright', legend=paste('Model ', 1:7, '; AUC=',
       format(round(aucs, 3), nsmall=3, scientific=FALSE), sep=''),
       col=cols, lty=rep('solid',7), lwd=rep(2,7))
plot(1, xlim=c(0,1), ylim=c(0,1), type='n', xlab='False positive fraction',
     ylab='True positive fraction')
abline(0, 1, lty='dashed')
cols=c('darkgray','red','blue','darkgreen','orange','purple','magenta')
aucs <- NULL
for (i in 1:7) {
    load(file=paste('ageroc', i, sep=''))
    aucs \leq c(aucs, max(roc[,4]))
```

```
lines(roc[,3], roc[,2], type='s', lwd=2, col=cols[i])
    for (j in c(0.05,0.1,0.15,0.2)) {
        tp <- approx(roc[,1], roc[,2], xout=j)$y
        fp \leftarrow approx(root, 1], roc[, 3], xout=j)$y
        idx <- nobs - findInterval(j,sort(roc[,1]))
        points(fp, tp, col=cols[i], pch=20)
        if (i == 1)text(fp, tp-0.015, labels=j, pos=4, offset=0.25, col=cols[i],
                 cex=0.9)
   }
}
legend('bottomright', legend=paste('Model ', 1:7, '; AUC=',
       format(round(aucs, 3), nsmall=3, scientific=FALSE), sep=''),
        col=cols, lty=rep('solid',7), lwd=rep(2,7))
par(op)
# dev.off()
## End(Not run)
```
# <span id="page-16-0"></span>Index

∗ datasets risks, [11](#page-10-0) getcmat, [2,](#page-1-0) *[3](#page-2-0)*, *[6](#page-5-0)*, *[9](#page-8-0)*

monoreg, *[2](#page-1-0)*, [2](#page-1-0) monosurv, *[2](#page-1-0)*, [5](#page-4-0)

ordmonoreg, [8](#page-7-0)

risks, *[5](#page-4-0)*, [11](#page-10-0)